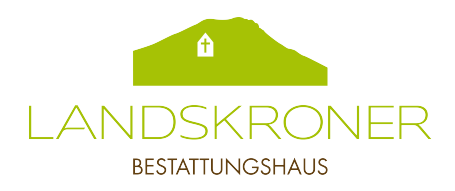

## Digitaler Nachlass: Ewig online

Nutzerkonten im Internet und online geschlossene Verträge bestehen oft über den Tod hinaus. Wer beizeiten regelt, was damit geschehen soll, nimmt Angehörigen viel Arbeit ab.

- Verschaffen Sie sich regelmäßig einen Überblick über Ihre Online- Aktivitäten.
- Listen Sie für jedes Nutzerkonto die Zugangsdaten auf.
- Überlegen Sie, was mit Ihrem digitalen Nachlass geschehen soll. Wer für Klarheit sorgen will, kann per Testament regeln. Darin lässt sich festlegen, wer Zugang zu welchen Internetdiensten erhalten soll oder welche Daten zu löschen sind.
- Alternativ dazu können Sie in einer Vorsorgevollmacht eine Person benennen die Nutzungsverträge kündigen oder Daten löschen darf.

**NUTZERKONTEN IM INTERNET**

Ich nutze folgende Dienste im Internet:

**1. E-Mail-Dienste** (z.B. web.de, gmail, com, gmx.de)

Anbieter / Internetadresse

Nutzername / E-Mail -Adresse

Passwort

**2. Versandhandel** (z.B. Amazon, Zalando, Otto)

Anbieter / Internetadresse

Nutzername / E-Mail -Adresse

Passwort

Anbieter / Internetadresse

Nutzerkonten im Internet Blatt 2 von 3

**3. Soziale Netzwerke** (z.B. Facebook, Xing)

Anbieter / Internetadresse

Nutzername / E-Mail -Adresse

Passwort

Anbieter / Internetadresse

Nutzername / E-Mail -Adresse

**Passwort** 

**4. Bezahldienste** (z.B. PayPal, paydirekt)

Anbieter / Internetadresse

Nutzername / E-Mail -Adresse

**Passwort** 

Anbieter / Internetadresse

Nutzername / E-Mail -Adresse

**5. Eigene Homepage / Hostingdienste** (z.B. 1&1, Strato)

Anbieter / Internetadresse

Nutzername / E-Mail -Adresse

**Passwort** 

**6. Eigene Internetverkäufe** (z.B. eBay, DaWanda)

Anbieter / Internetadresse

Nutzername / E-Mail -Adresse

## Passwort

**7. Sonstiges**

(z.B. kostenpflichtige Informationsangebote, Streaming- und Clouddienste sowie Spielplattformen)

Anbieter / Internetadresse

Nutzername / E-Mail - Adresse

Passwort

**Stand der Auflistung**

Die bevollmächtige Person soll wie folgt mit meinen Daten verfahren:

□ Zuständigen technischen Ansprechpartner informieren und Webseite, mein Profil und alle Daten löschen lassen.

□ Mein Netzwerk informieren und dann mein Profil und alle Daten (Bilder, Filme etc.) in Gedenkzustand setzen.

Fotos herunterladen, anschließend Account kündigen und löschen.